## Работа с Google конструктором

ИКТ в ДОУ: сетевые технологии для взаимодействия с родителями и коллегами в контексте ФГОС

## Для работы с Google – конструктором необходимо создать аккаунт

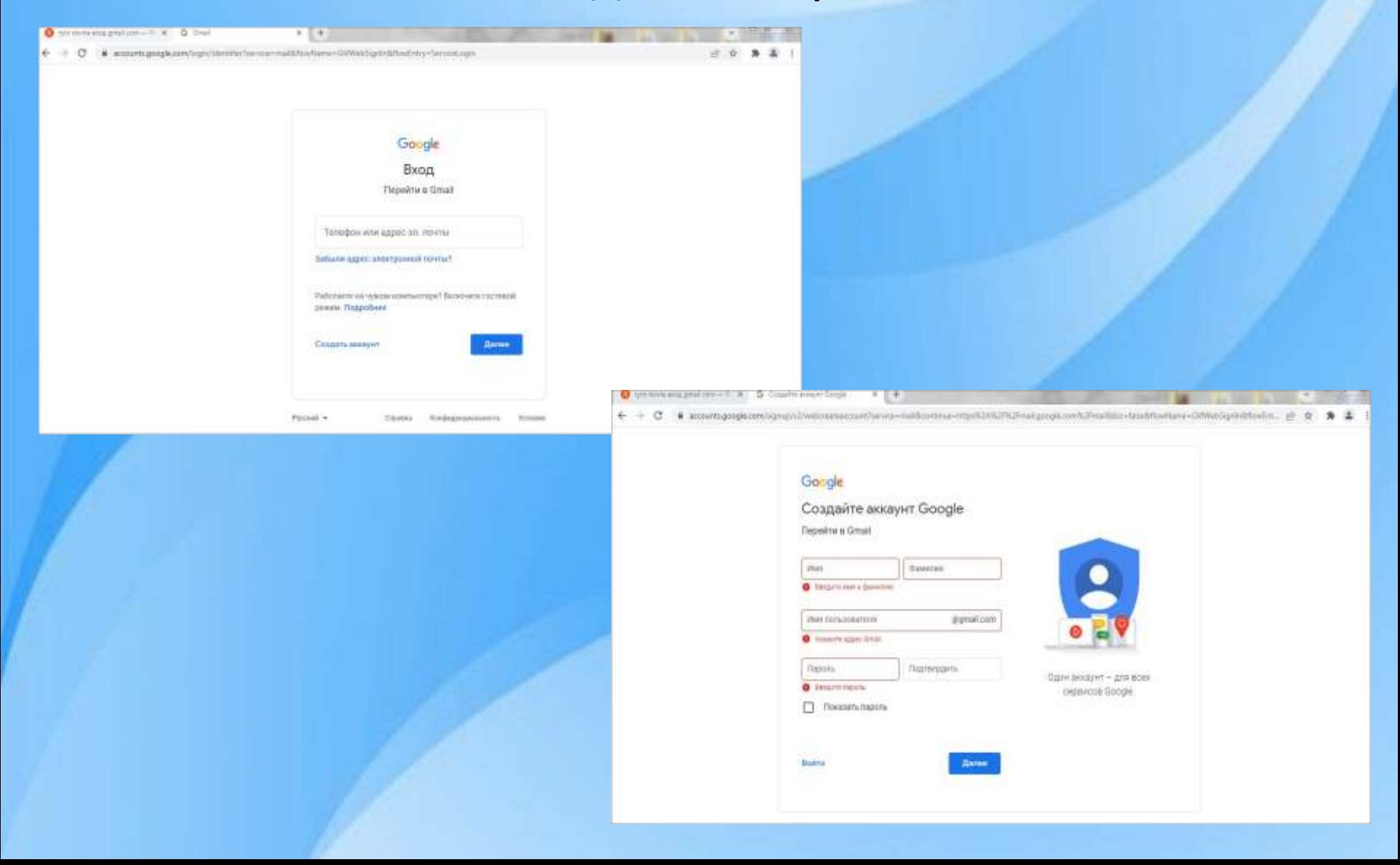

## Создав аккаунт, переходим в настройки.

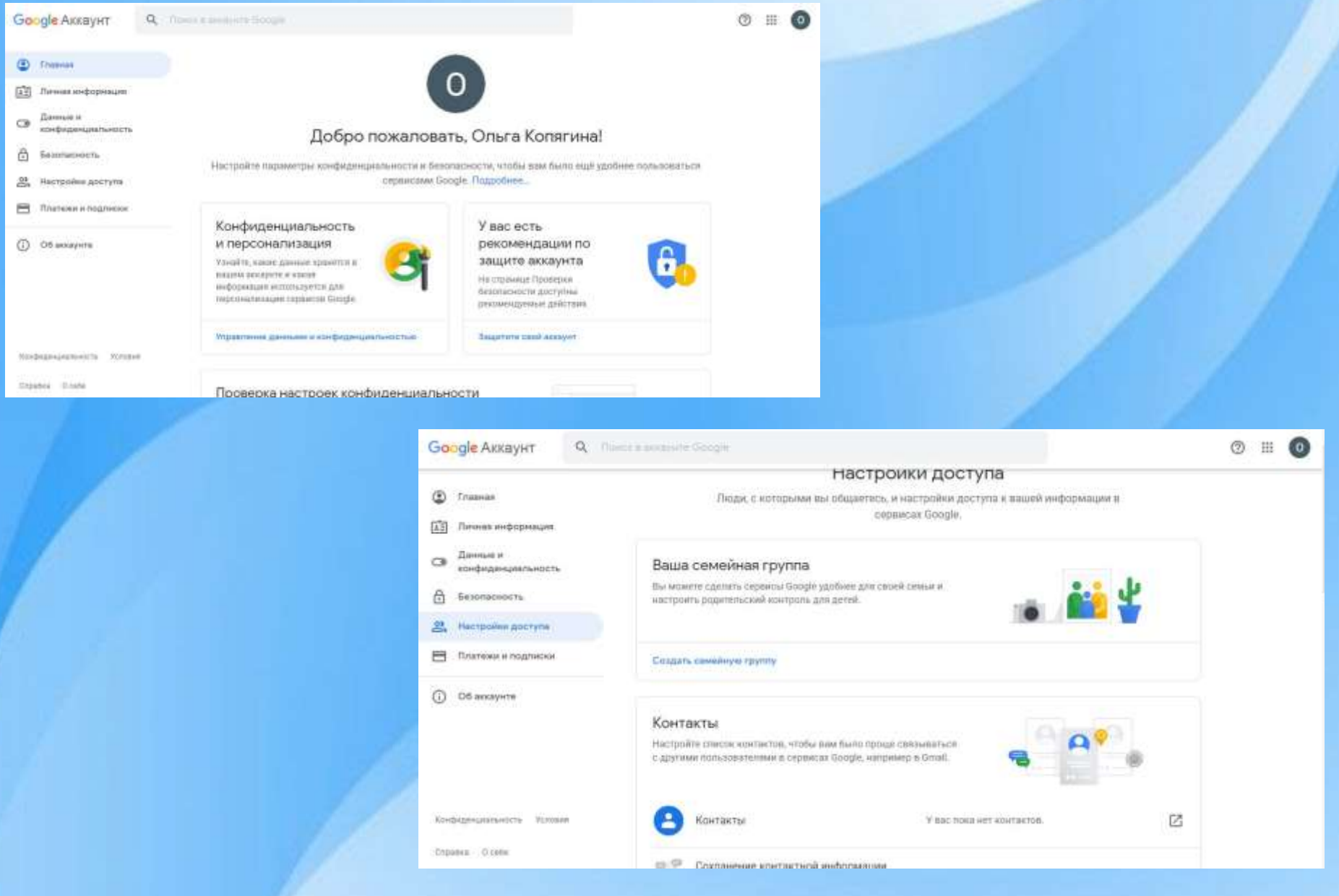

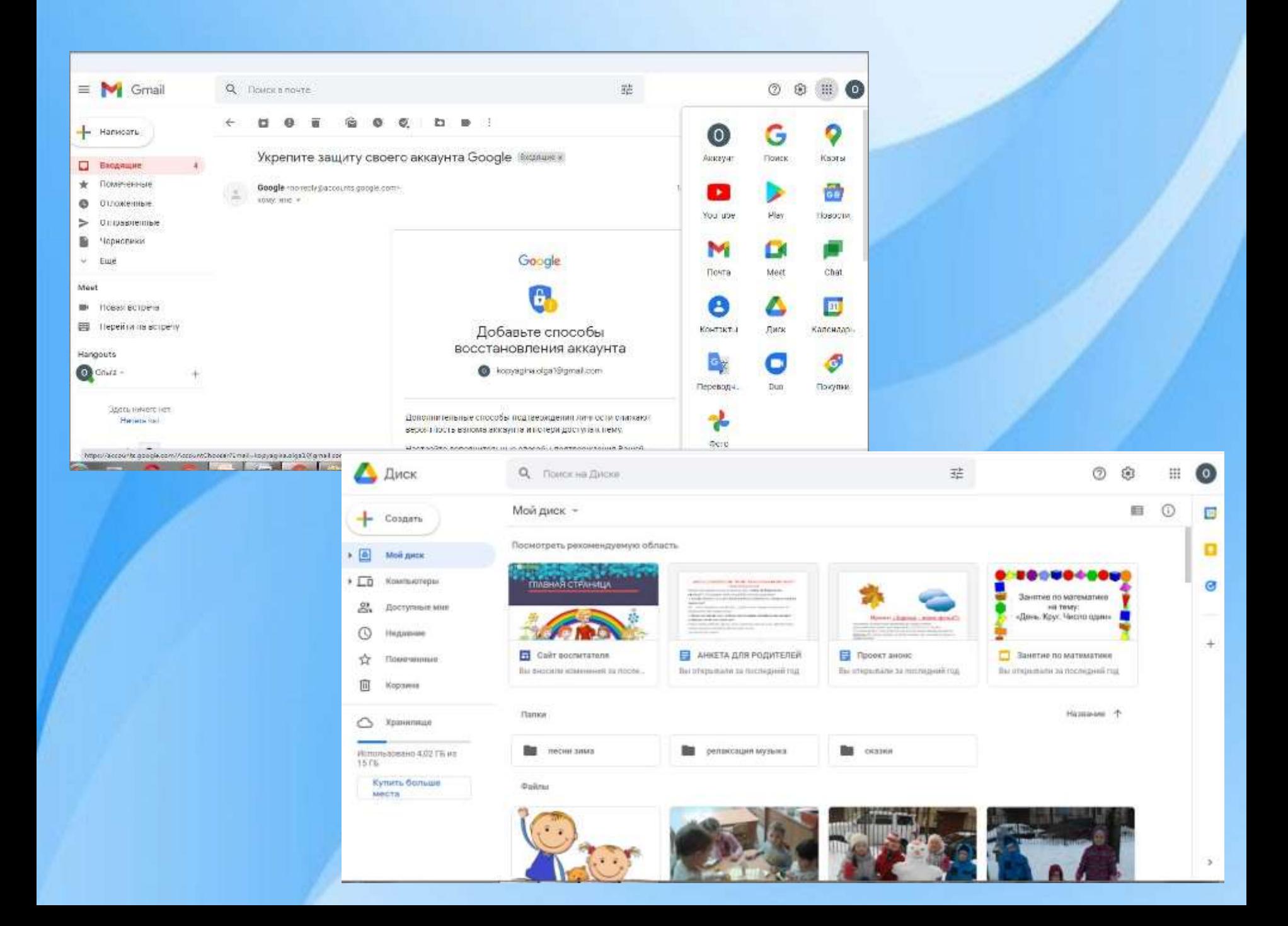

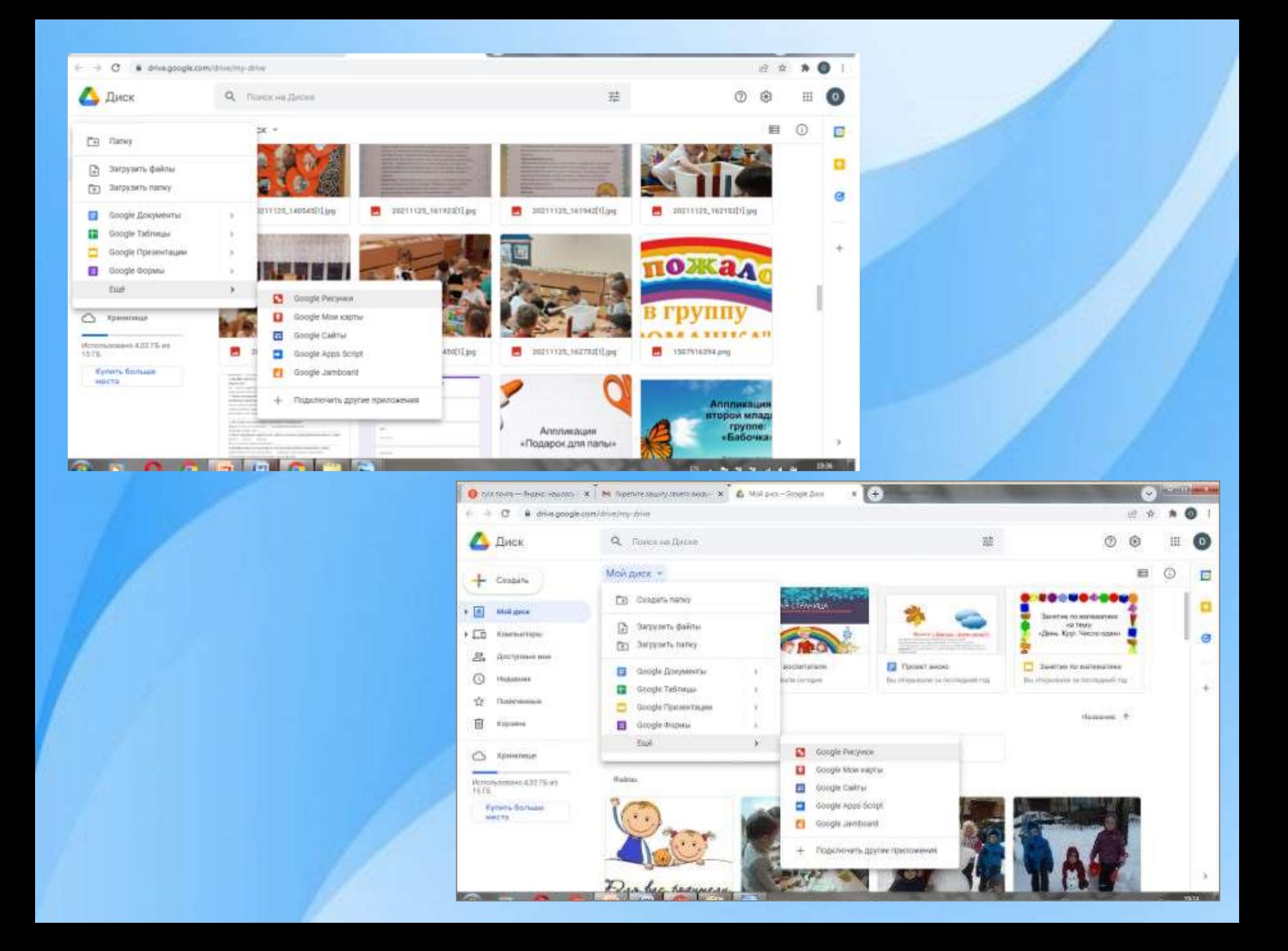

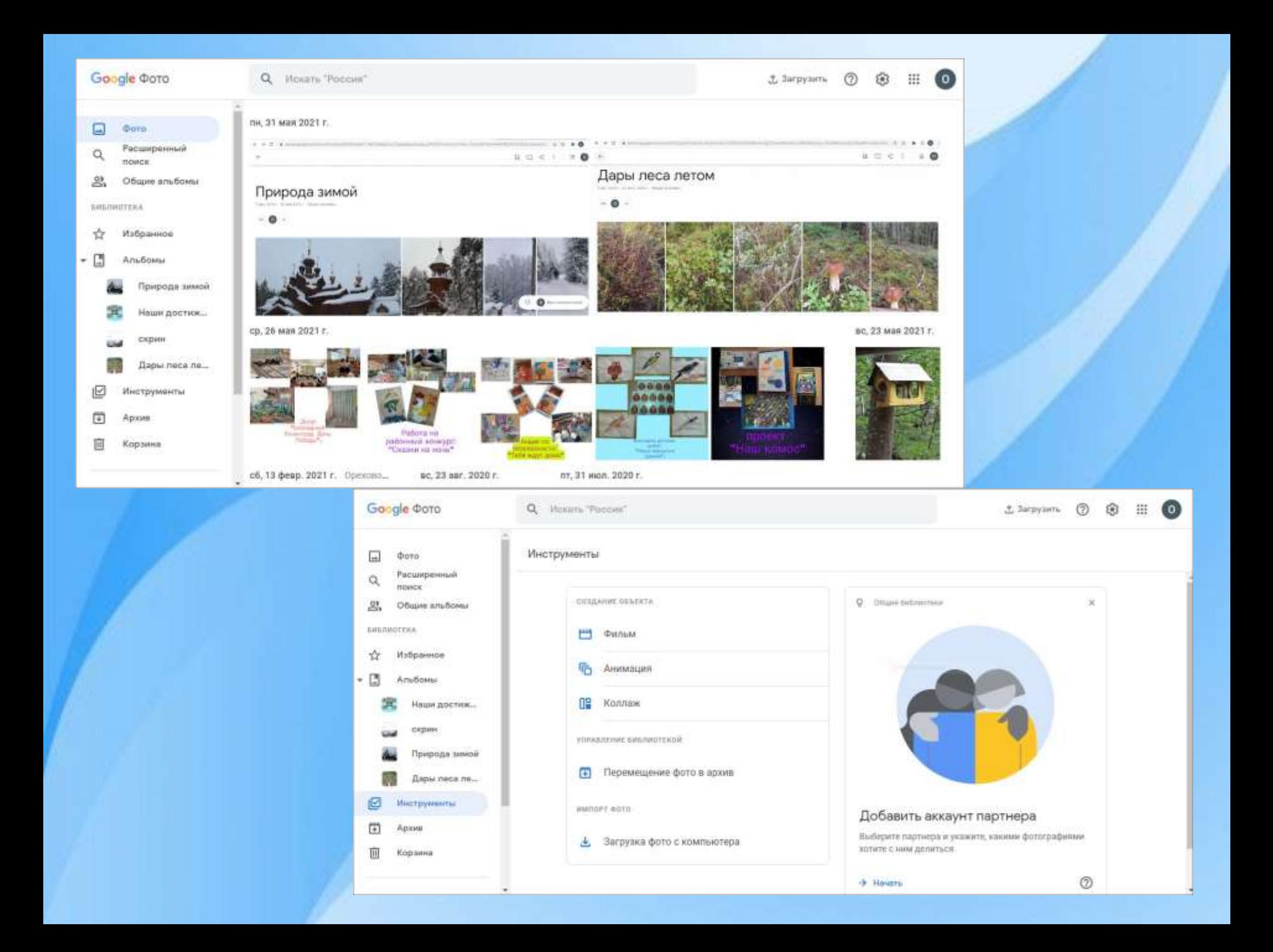

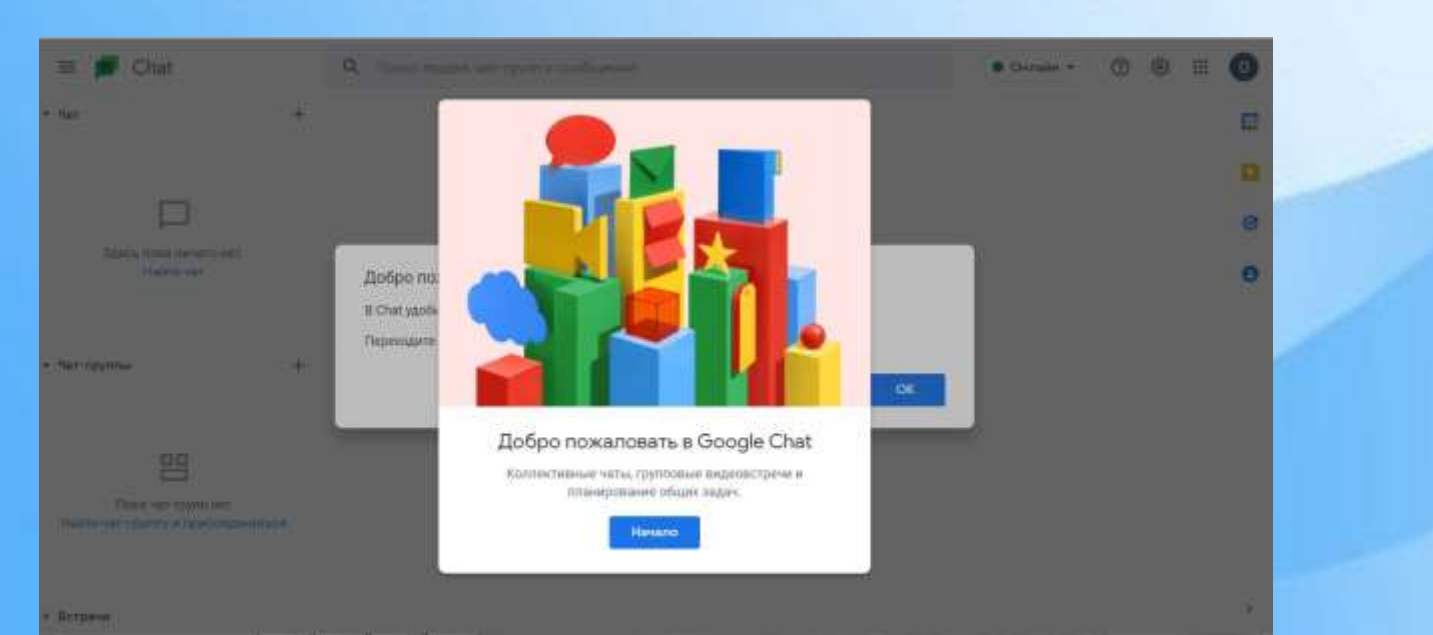

**Ed** Google Meet

## Видеовстречи премиумкласса. Теперь доступны каждому!

Изначально этот продукт создавался как сервис защищенных видеоконференций для бизнеса. Теперь мы сделали его бесплатным и доступным для всех.

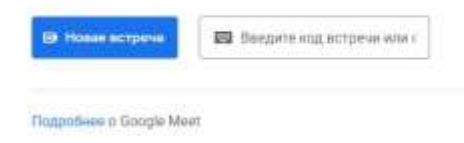

16:27 • ср. 2 мар. ◎ □ 图

 $\Box$  (0)

Ссылка для приглашения Нажмите Новая встреча, чтобы получить ссылку и отправить ее тем, кого котите пригласить.

 $1.111$ 

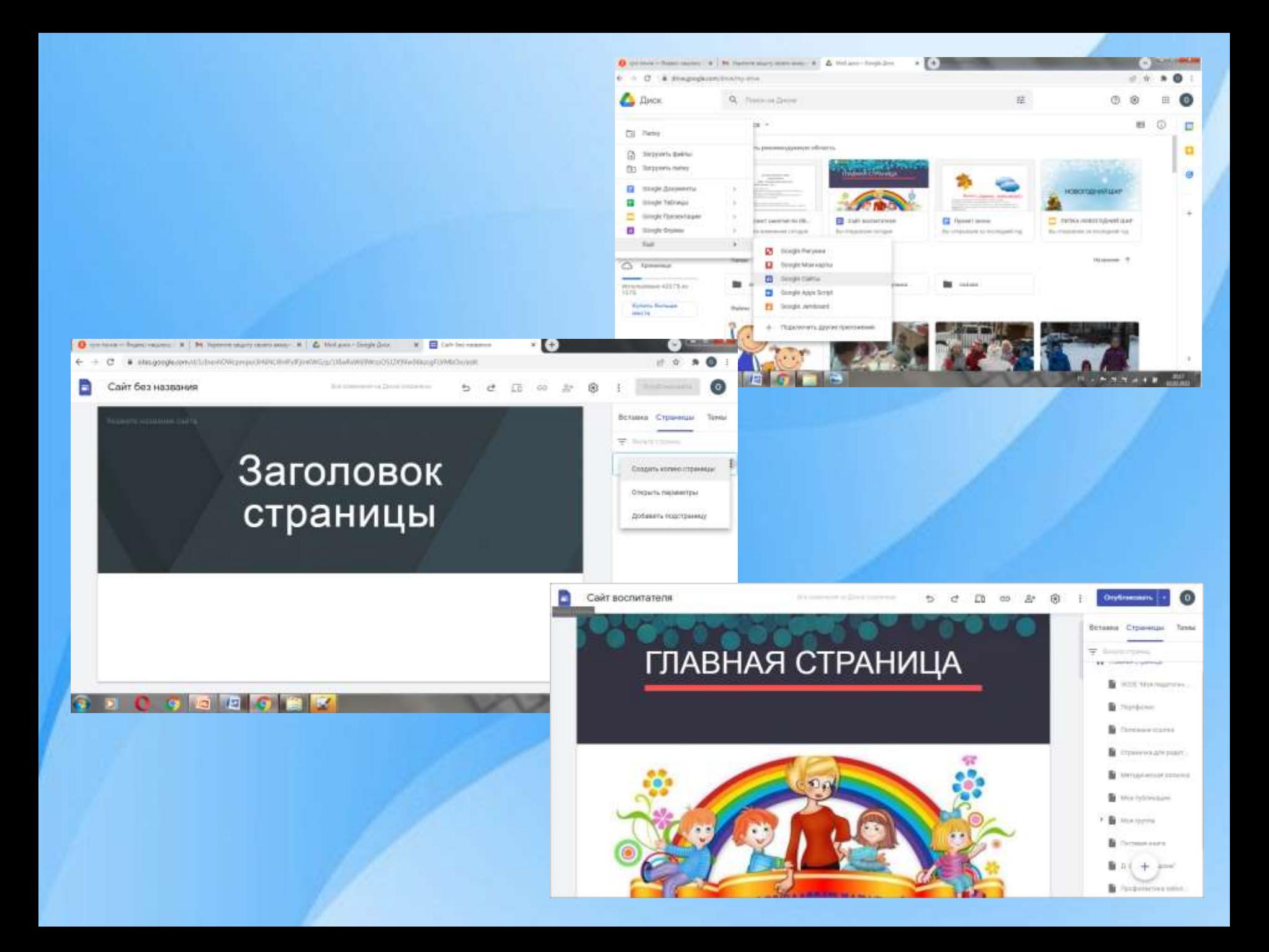

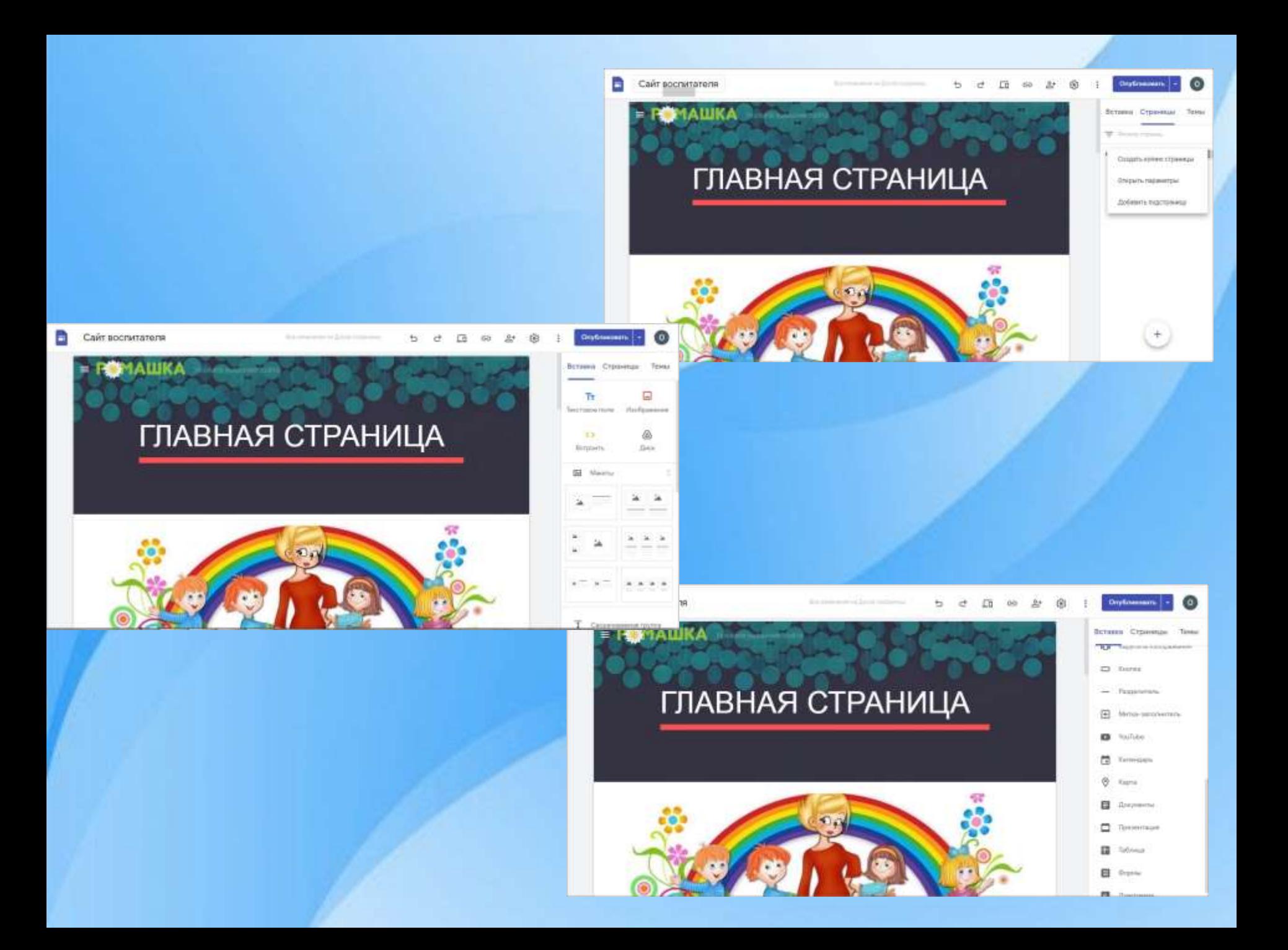

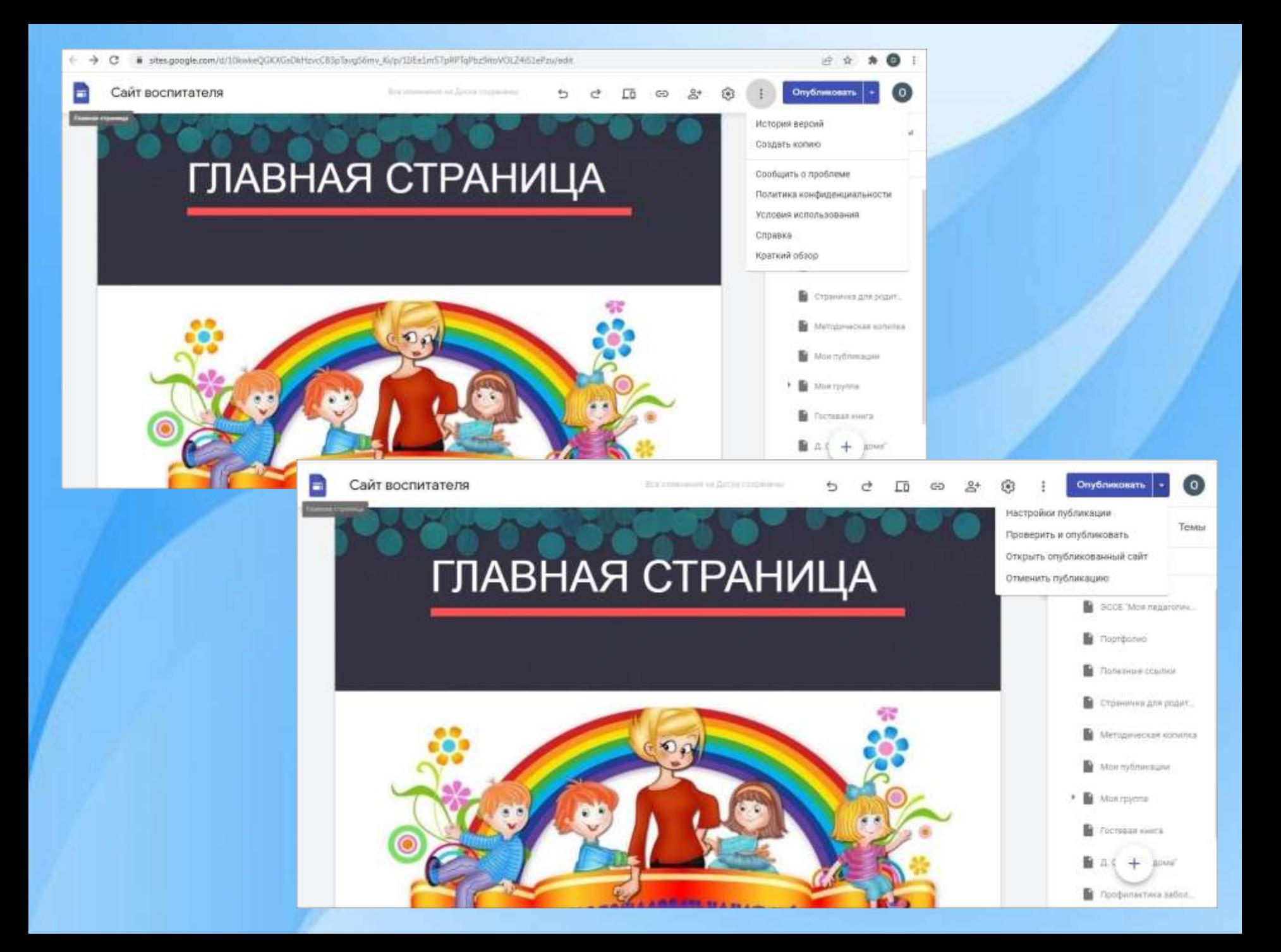